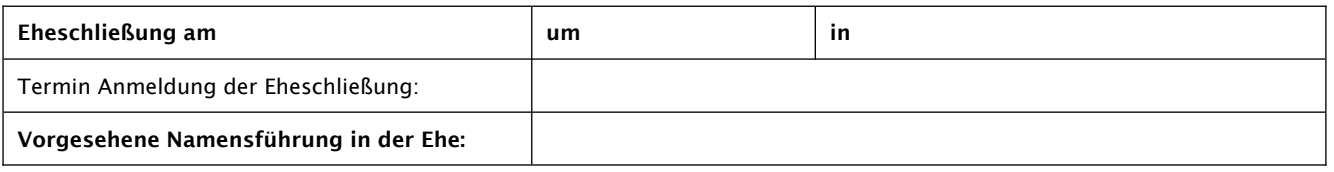

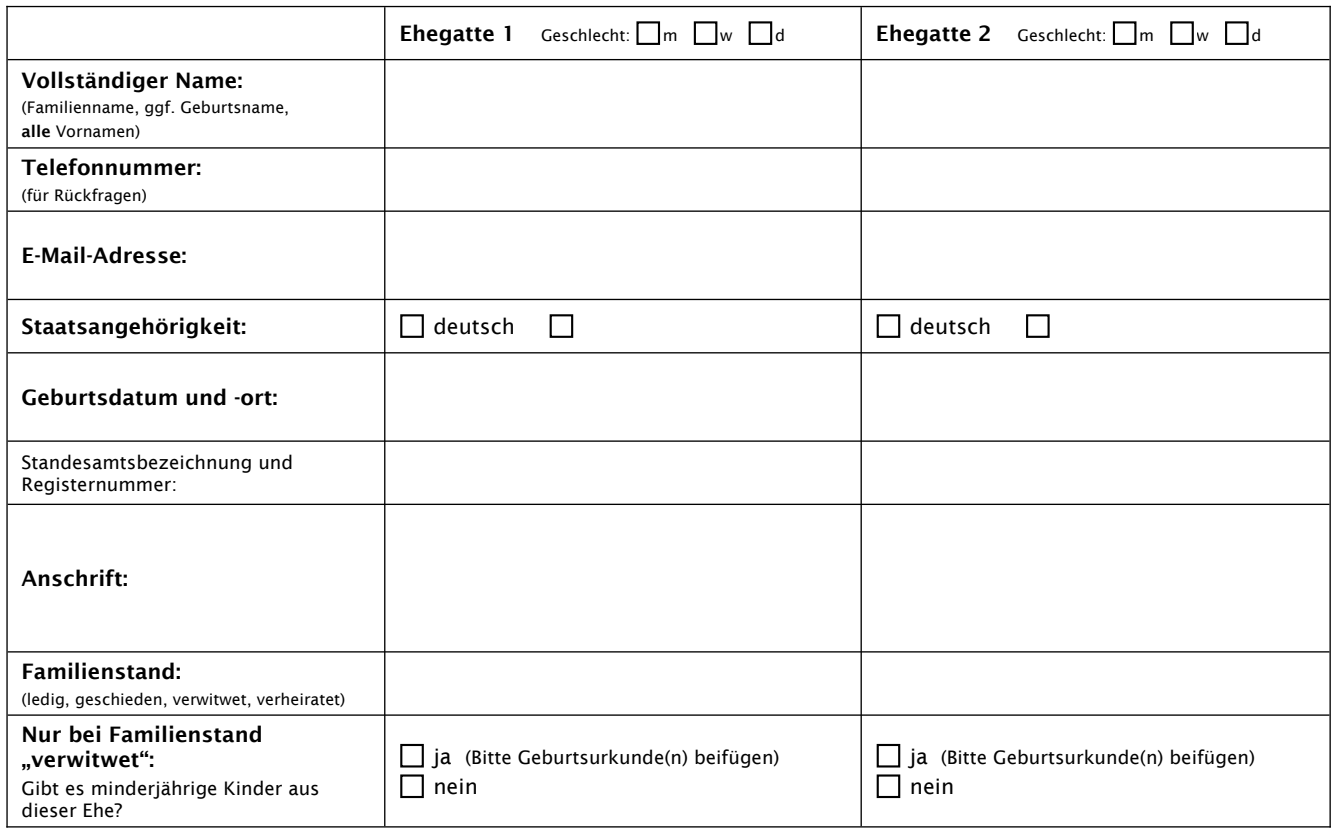

## Bei Vorehen bitte Seite 2 beachten und entsprechend ausfüllen.

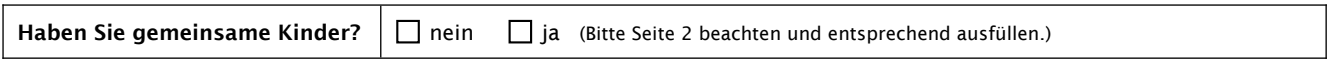

--------------------------------------------------------------------------------------------------------------------------------------------------------------------------------------------------------------------------------------------------------------------------

*Bearbeitungsvermerke (werden vom Standesamt Freital ausgefüllt):*

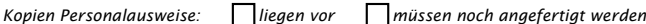

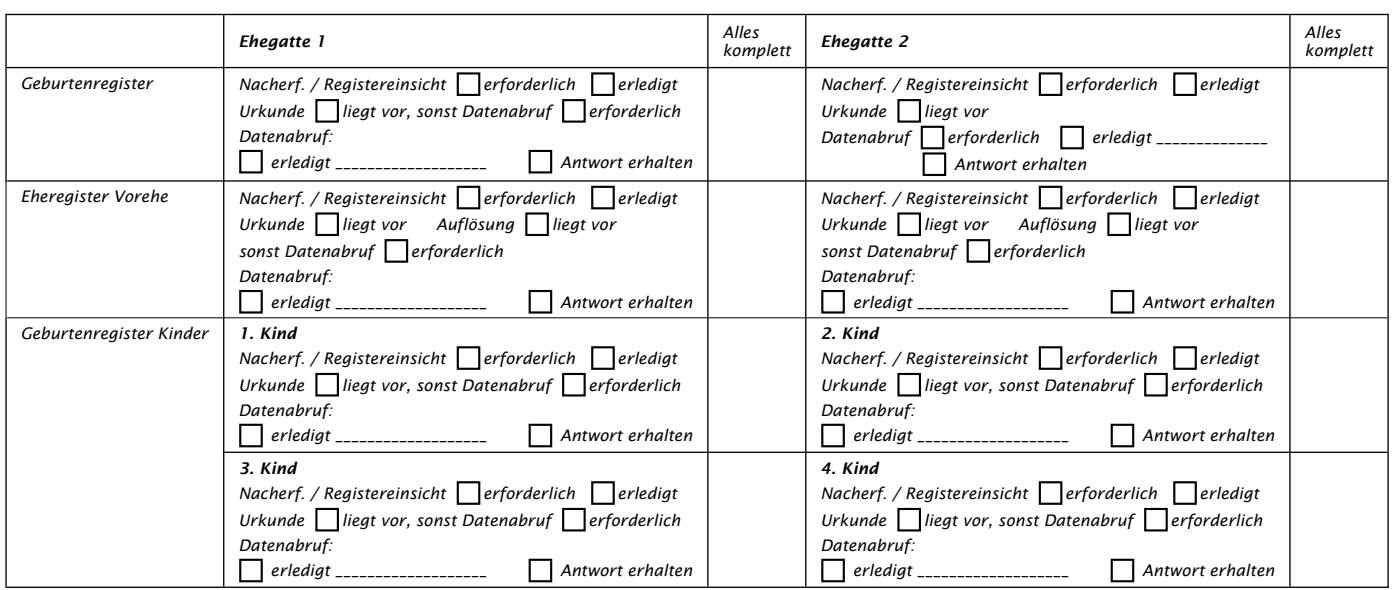

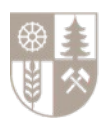

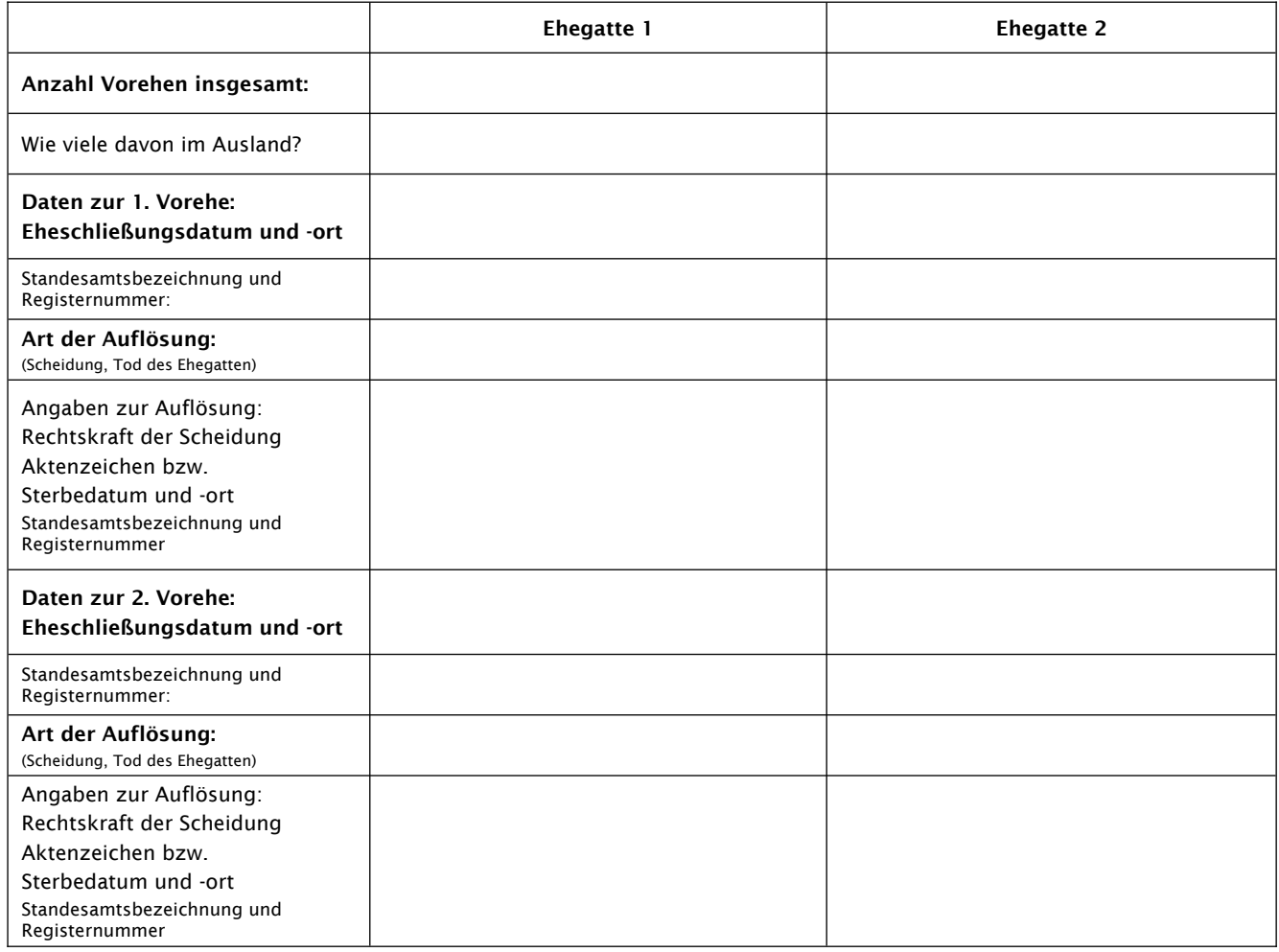

## Sollten weitere Vorehen bestanden haben, nutzen Sie bitte das Textfeld unter "Sonstiges".

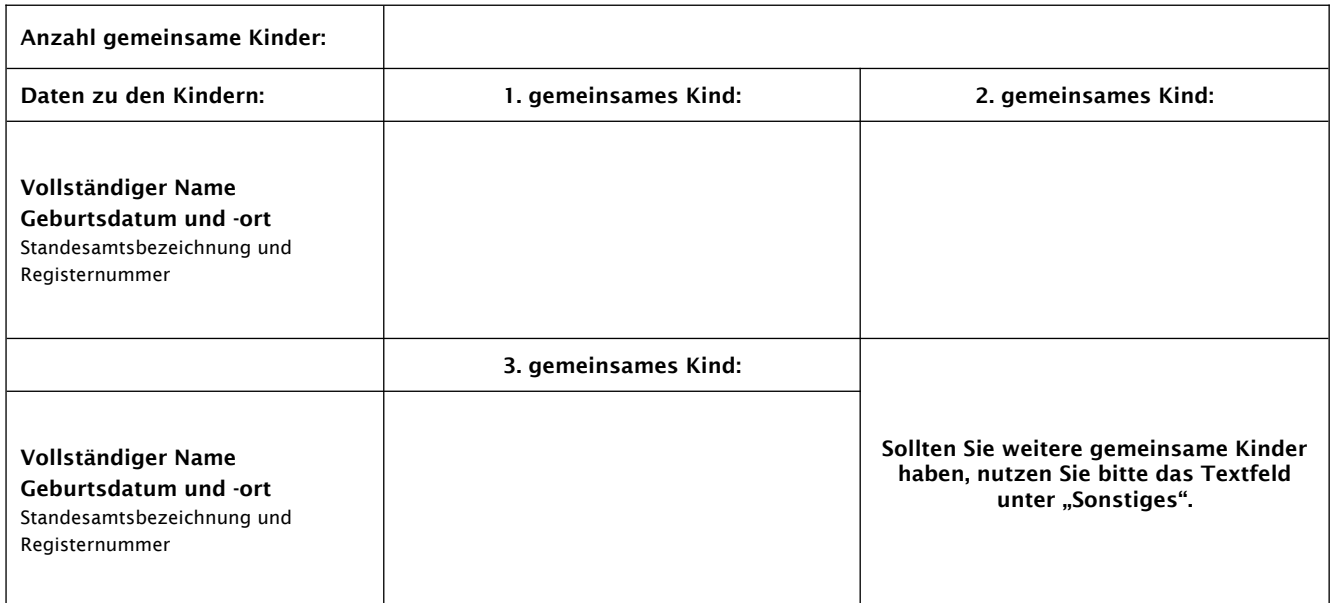

*Sonstiges:*

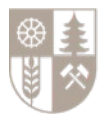